## **BILATERAL FILTER IN CUDA**

CSE 708: Programming Massively Parallel Systems Guide: Dr. Russ Miller Presenter: Gaurav Nathani

University at Buffalo The State University of New York

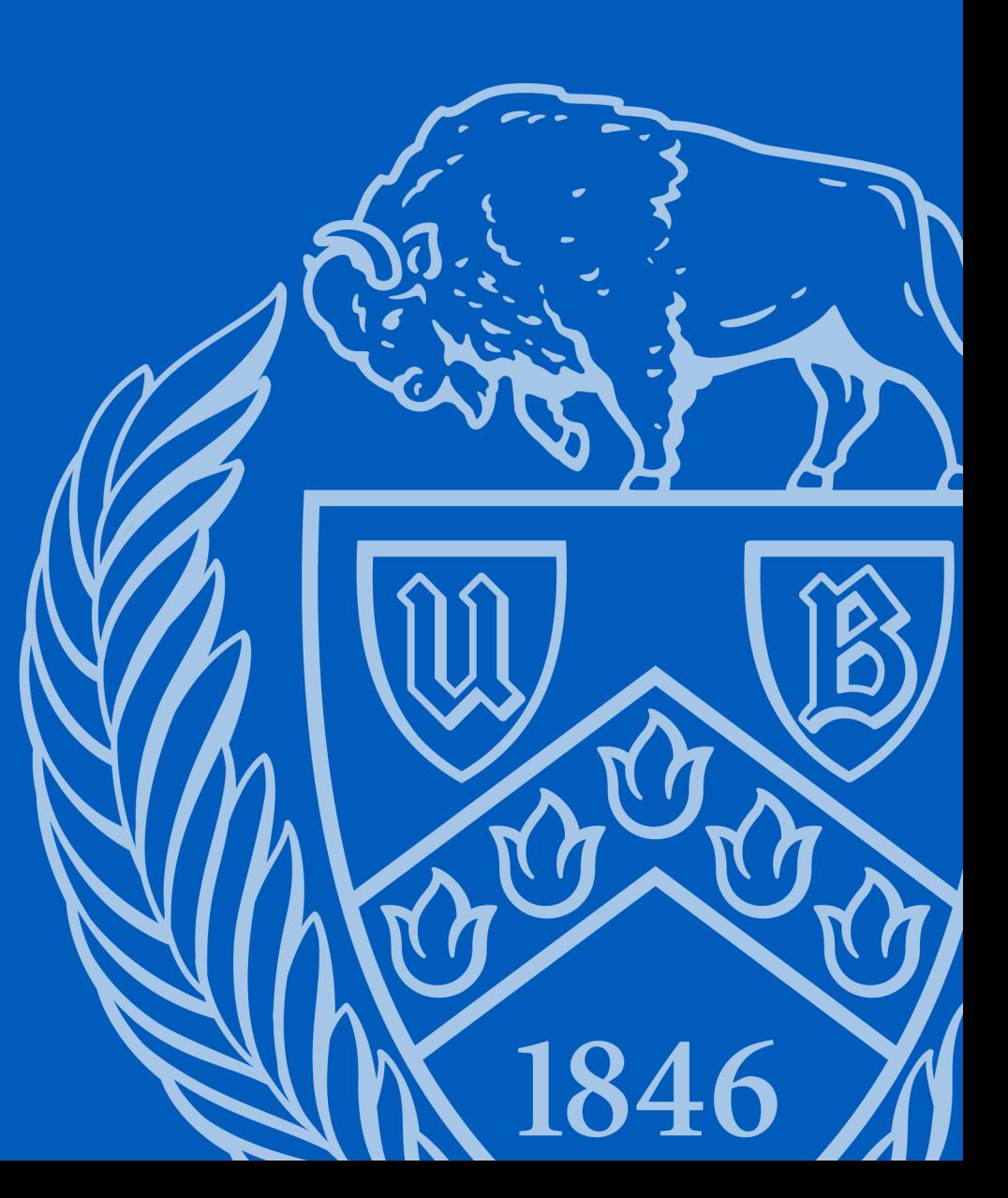

#### Filters

- All digital images have noise and filters are used to reduce the noise.
- Different type of noise requires different filter.
- Types of Noise: Gaussian, Salt & Pepper, Poisson, Speckle.
- Types of Filters: Mean, Median, Box, Bilateral, Gaussian, Fourier Transform, Wavelet Transform.
- Focus on Bilateral Filters which is used to reduce Gaussian noise.

### Bilateral Filter

- Gaussian filter considering neighboring pixel intensity is Bilateral Filter.
- BF(x,y) =  $g(x,y) * g(Ix-Iy)$

$$
g(x,y)=\frac{1}{2\pi\sigma^2}e^{-(x^2+y^2)/(2\sigma^2)}\\ g(x)=\frac{1}{\sqrt{2\pi}\sigma}e^{-x^2/(2\sigma^2)}
$$

- Ix & Iy are intensities of pixels at x & y position on the image grid.
- Both sigma values in above equation are different and are parameters of the bilateral filter function which determine the amount of noise reduction in the image.

#### GPUs

- GPGPUs pack many "simple" cores (shared processors/SPs) in several multiprocessors (shared multiprocessors/SMs) with no-cost of context switching.
- Each SP has its local registers (pixel intensity at position), several SPs within SM have shared memory (submatrix), SMs share device global memory (full image matrix loaded in global memory). Similar hierarchy for cache as well.
- Constant memory used for parameters that don't change throughout execution (sigma values & pi).
- Texture memory used to prevent bank conflicts. It has associated texture cache used as well.
- User defines CUDA kernel that copies memory from host to device, launches threads on all SMs concurrently.
- Threads grouped (logically) into blocks and blocks grouped into grid by the user's kernel.
- GPUs group threads in warps for execution.

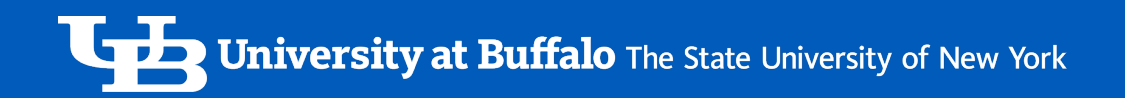

#### GPU Architecture

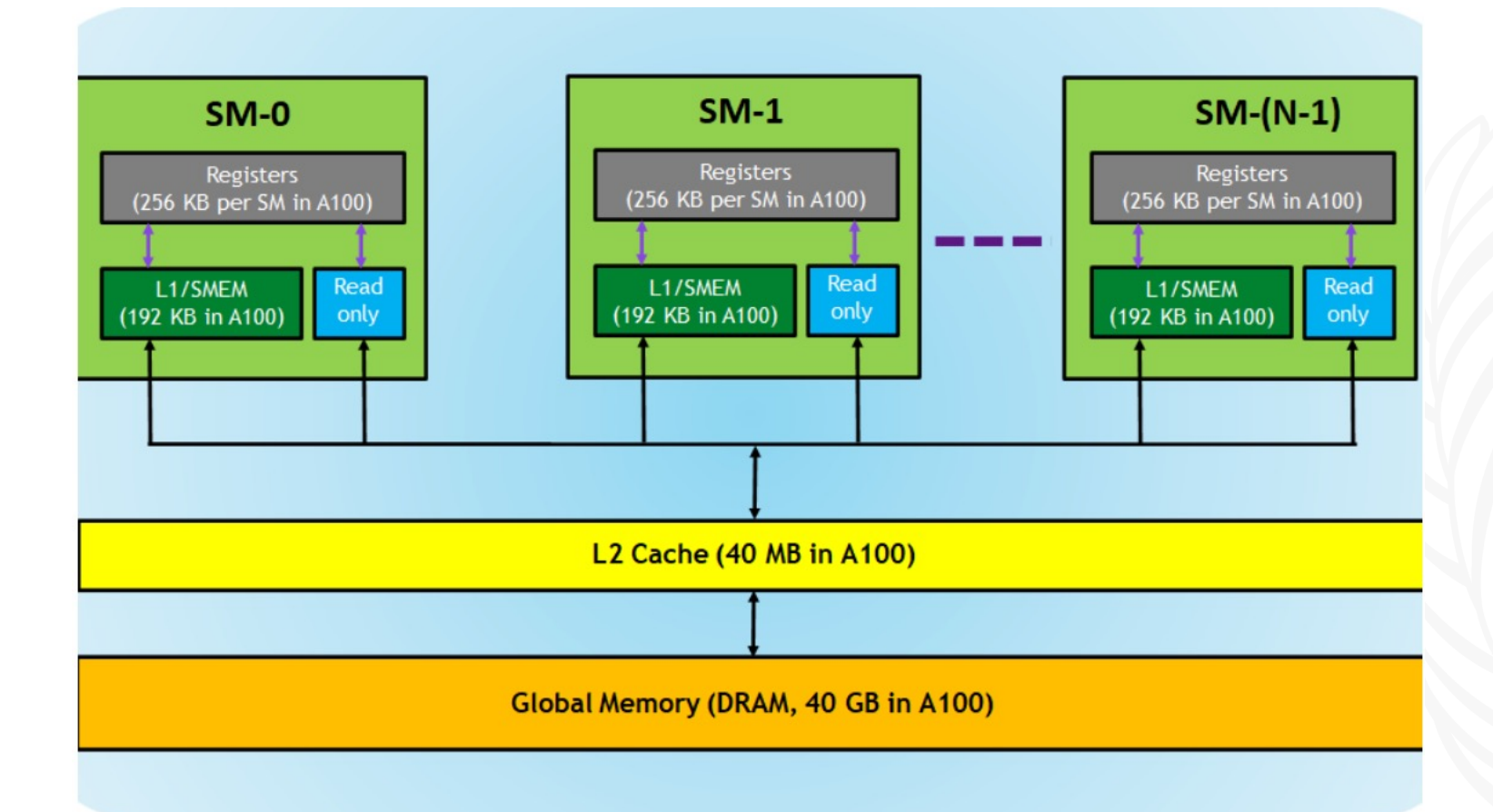

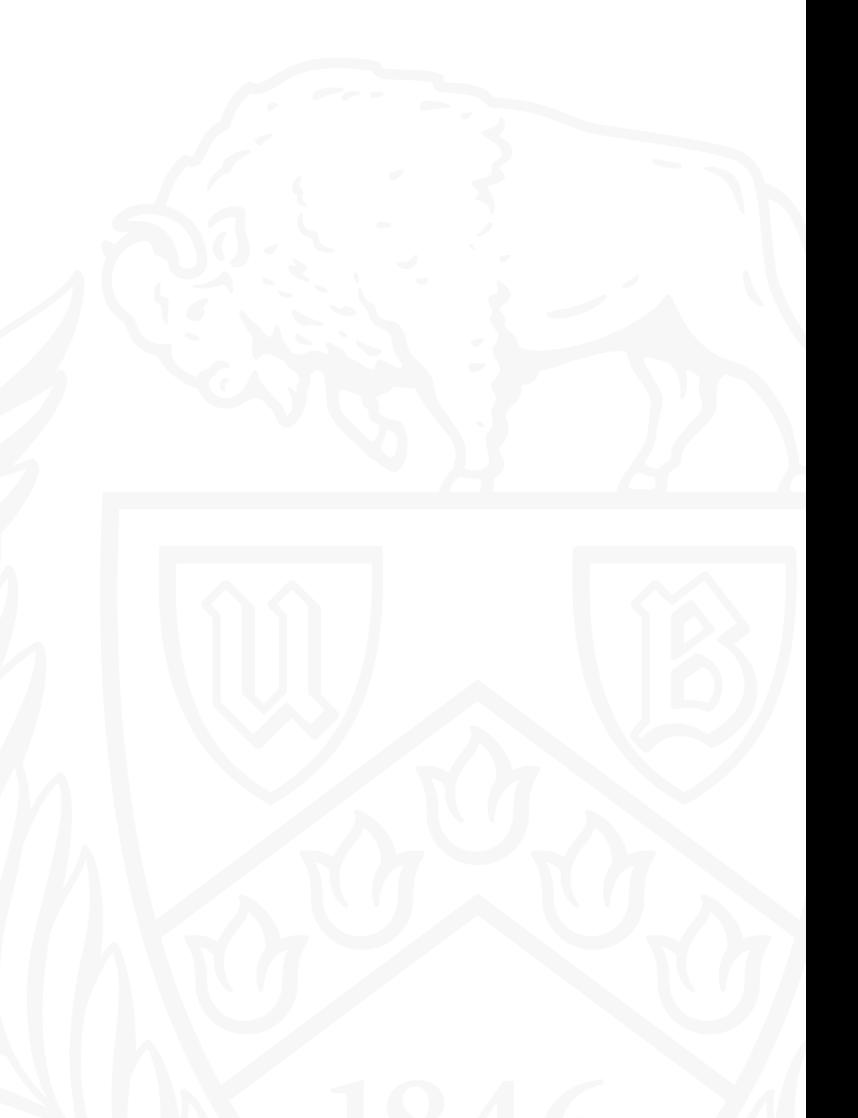

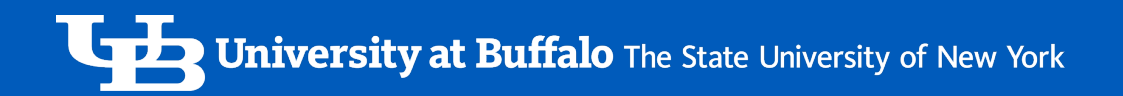

#### NVIDIA GeForce GTX 1660Ti – TU116-400-1A

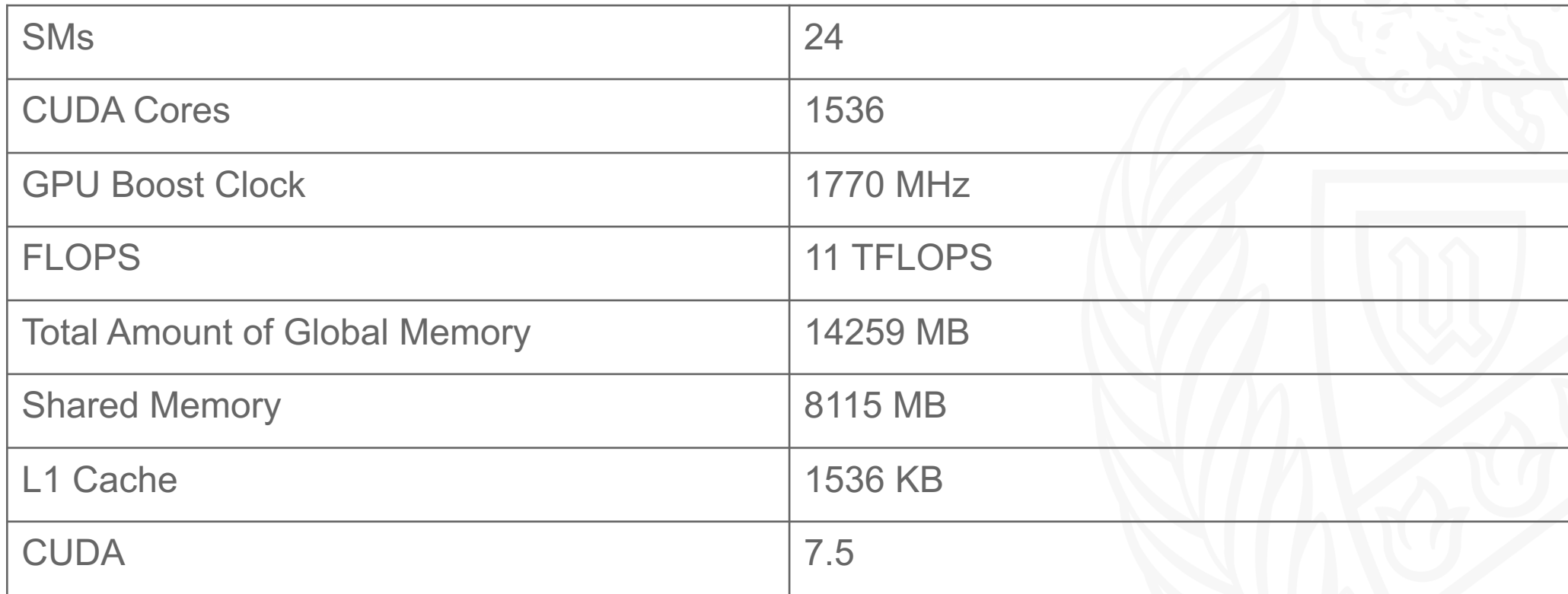

## Parallelizing Bilateral Filter in CUDA

- Create a kernel function to execute bilateral filter with parameters
	- d : Diameter of Pixels Neighborhood
	- Sigma Color : Determines mixing of colors
	- Sigma Space : Determines mixing of far apart pixels
- 2D decomposition of matrix large submatrix data copied to shared memory of SMs, part of submatrix handled by SPs by moving data from shared memory to its local registers.

## Methodology

- 1. Read a large image in greyscale using OpenCV.
- 2. Add Gaussian noise to the image.
- 3. Apply OpenCV's bilateral filter on CPU and time the run.
- 4. Run the parallel bilateral filter on GPU and time the run.
- 5. Resize the image (downscale from original) and repeat.

\* For parallel algorithm – kept the block size same as 64\*64.

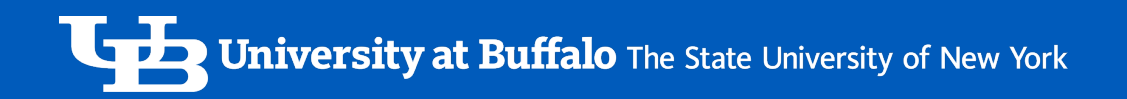

#### Image Processing – Adding Gaussian Noise

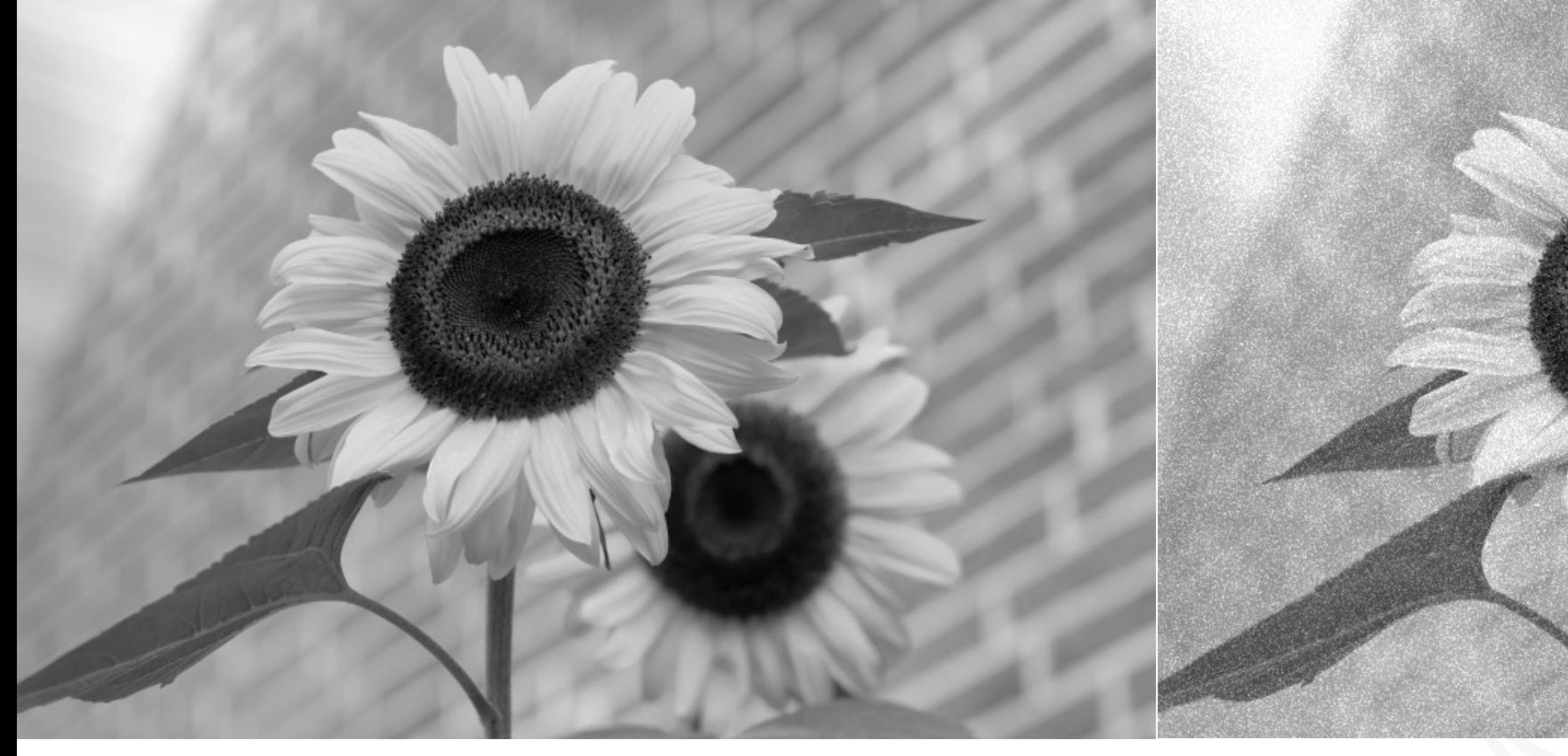

Original Greyscale Image **Image 1966** Image with Gaussian Noise Added

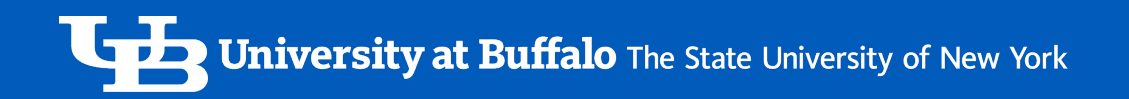

#### Image Processing – Over/Under Filtering

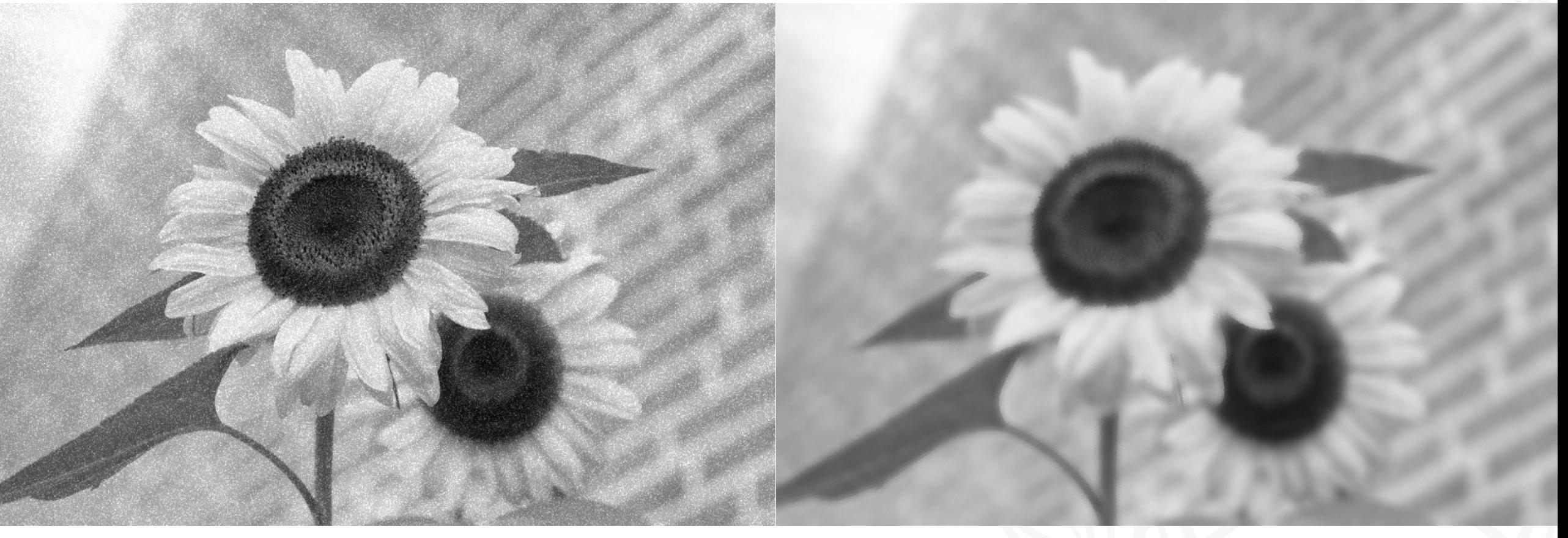

Under-filtered Image **Over-filtered Image** 

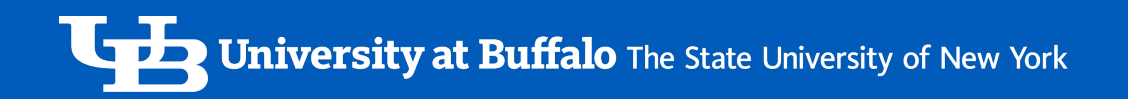

#### Image Processing – Adequate Filtering

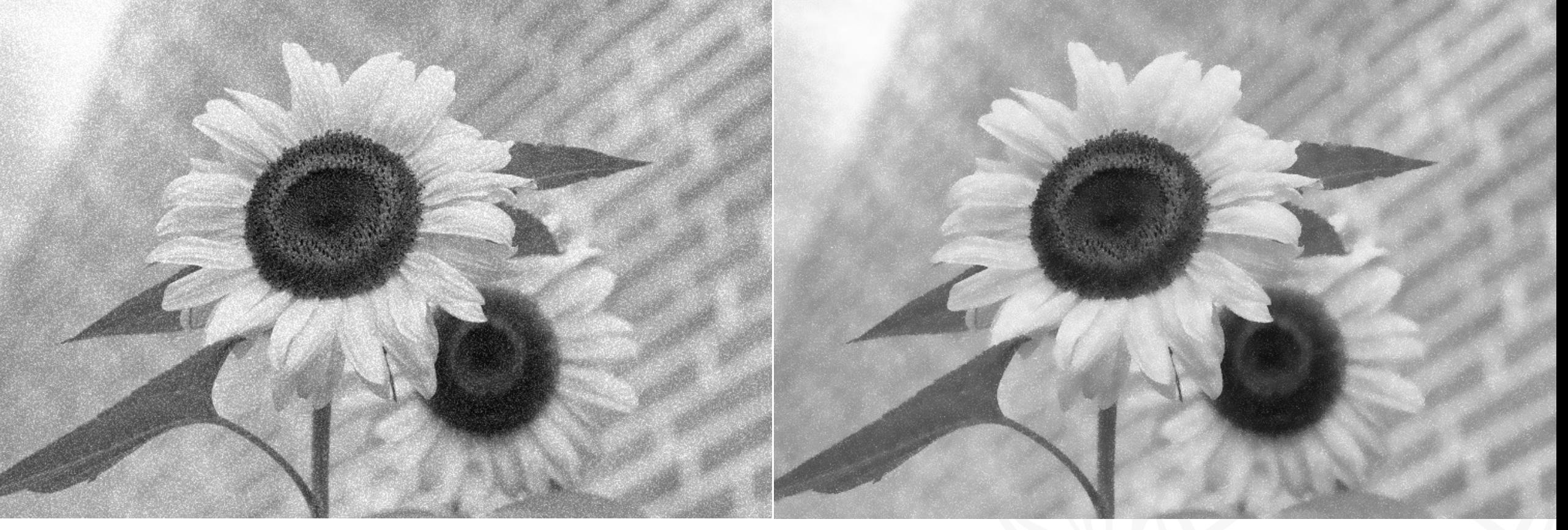

Image with Gaussian Noise **Bilateral Filtered Image with apt Sigma Values** 

#### Results

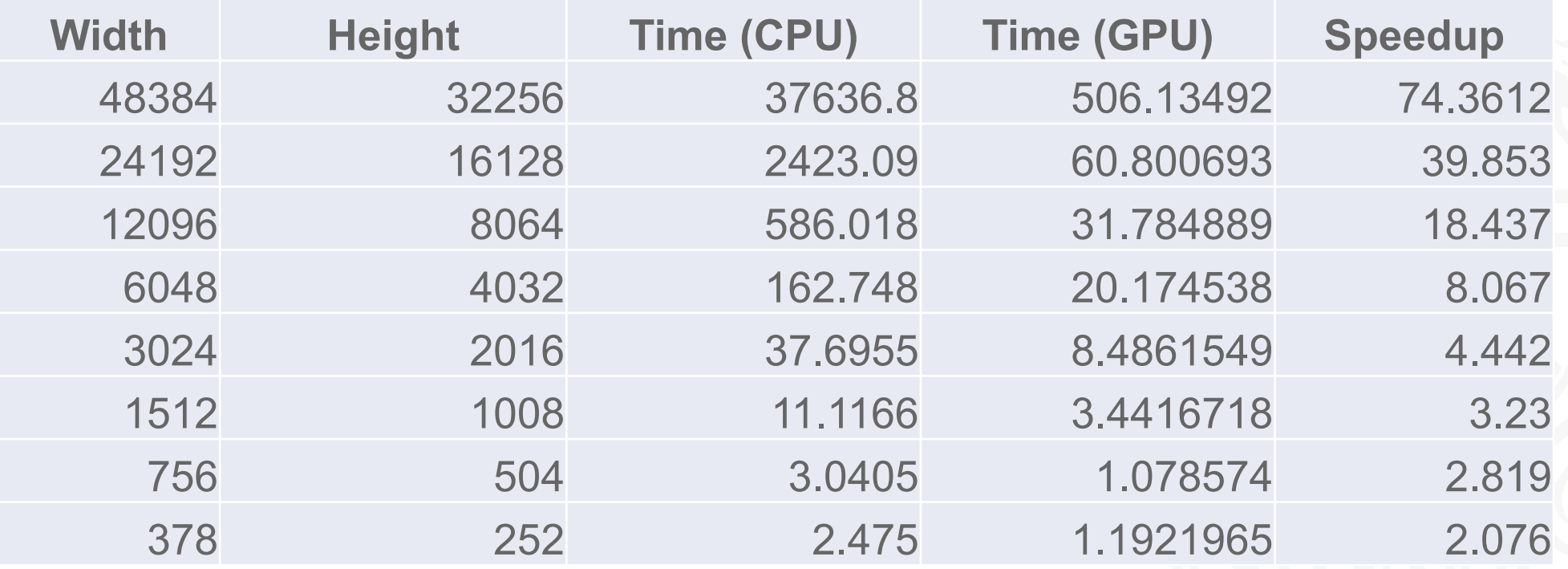

*\* Block Size = 64 \* 64*

## Speedup

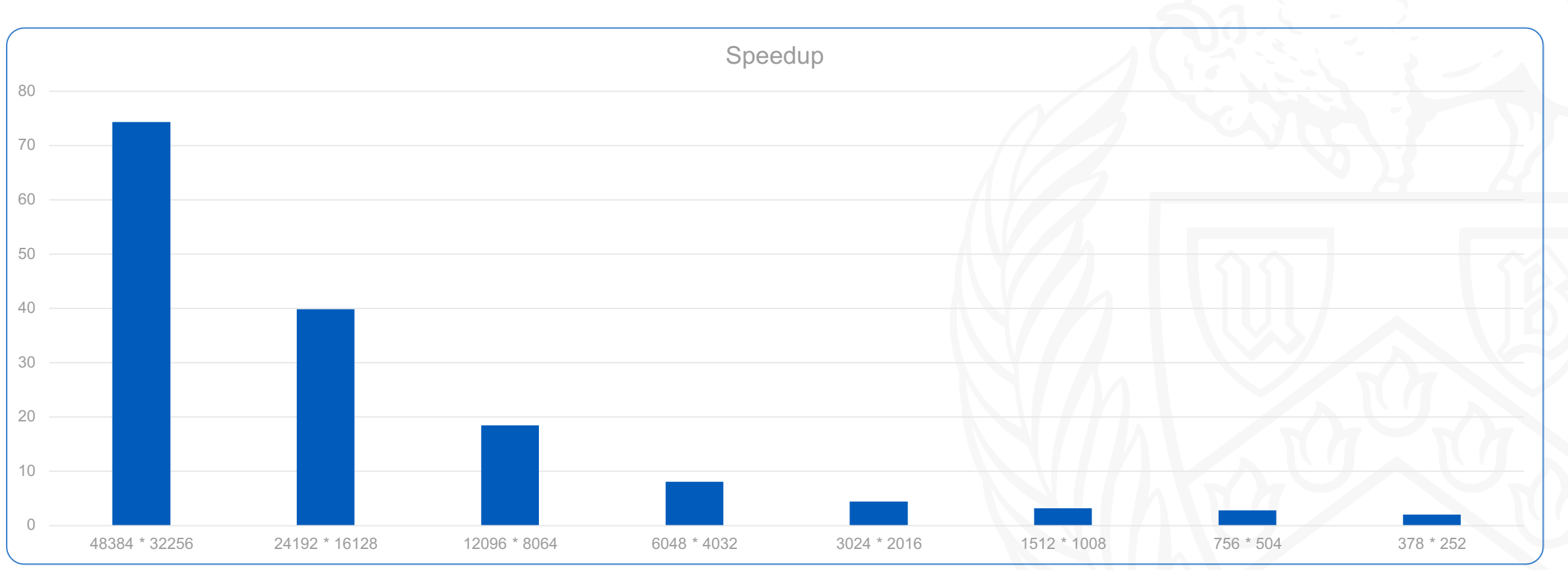

#### Profiler Observations

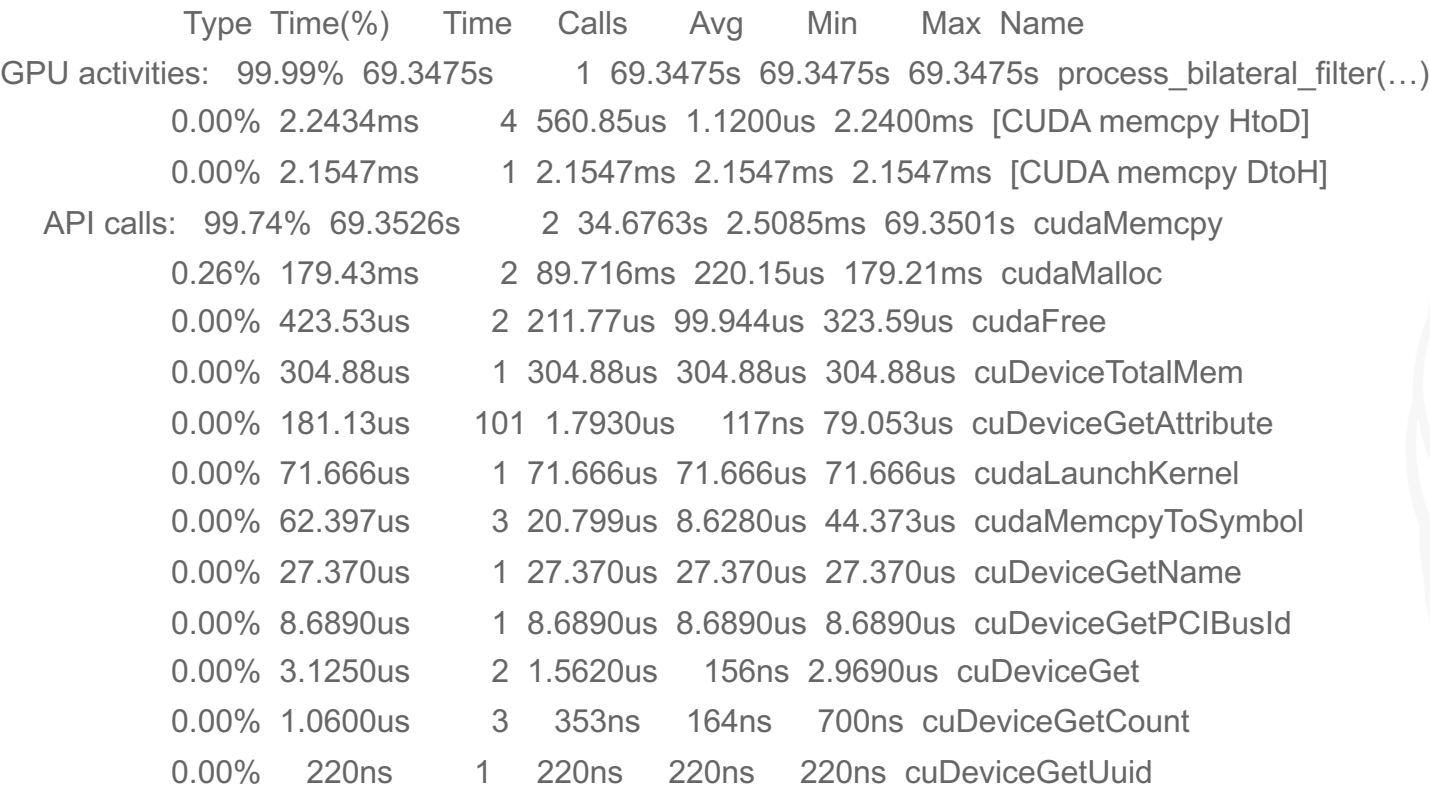

**<sup>14</sup>** *\* Profiling for one of the runs of 24192 x 16128 with block size of 64\*64*

#### Future Work

- Can we use texture memory in a better way?
- Compare runtime with varying block sizes; expected larger block size suitable for larger inputs.
- Run the bilateral filter on RGB scale images handle 3 different matrices.
- Try implementing other filters to compare results.

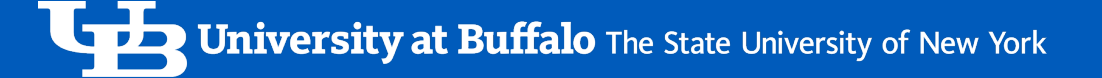

#### References

- 1. https://www.geeksforgeeks.org/python-bilateral-filtering/
- 2. https://www.tutorialspoint.com/opencv/opencv\_bilateral\_filter.htm
- 3. https://homepages.inf.ed.ac.uk/rbf/CVonline/LOCAL\_COPIES/MAN
- 4. https://en.wikipedia.org/wiki/Bilateral\_filter
- 5. https://github.com/aashikgowda/Bilateral-Filter-CUDA

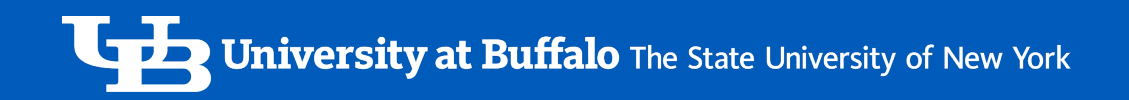

#### Questions ?

Thank you!

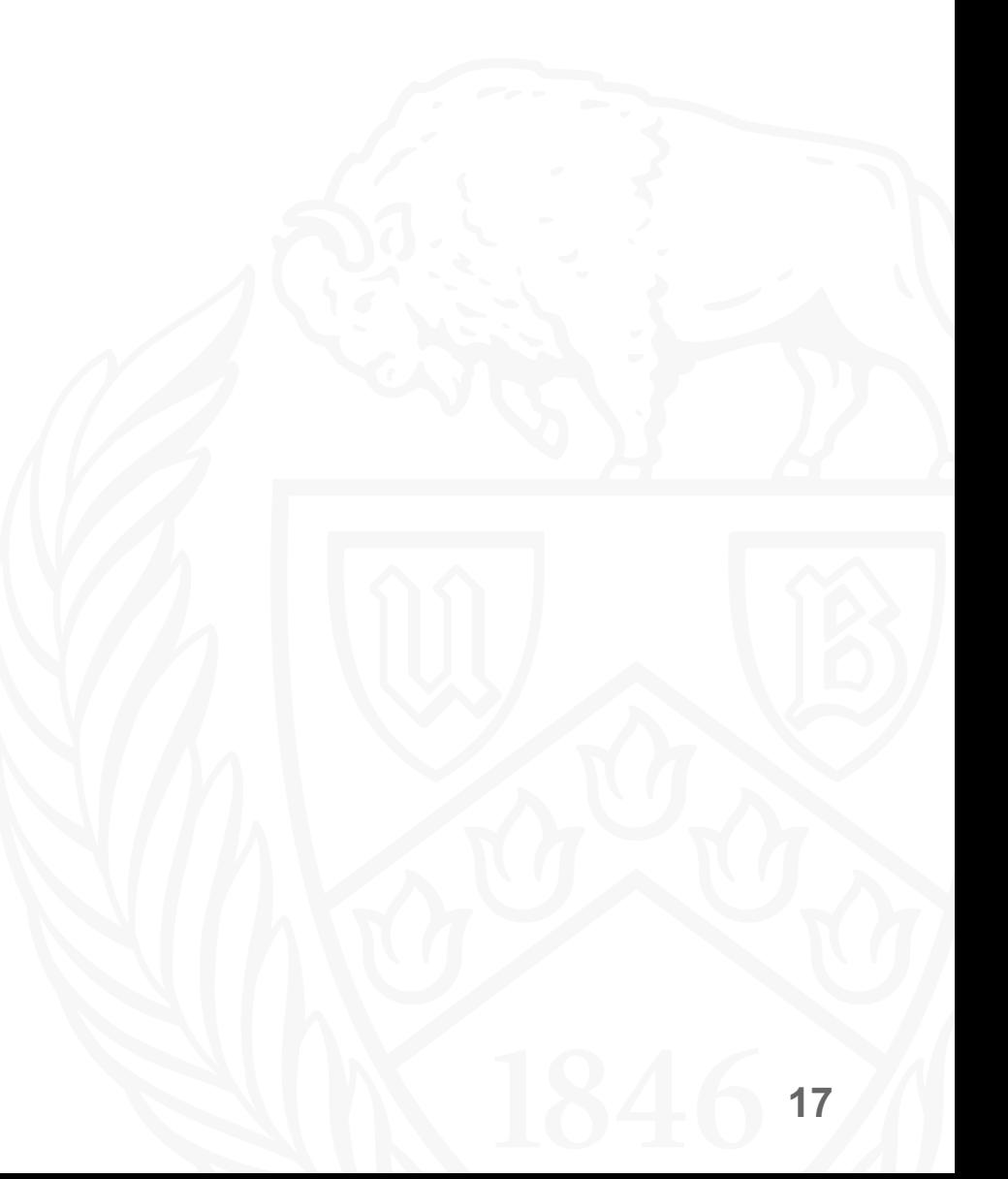

# **THANK YOU!**

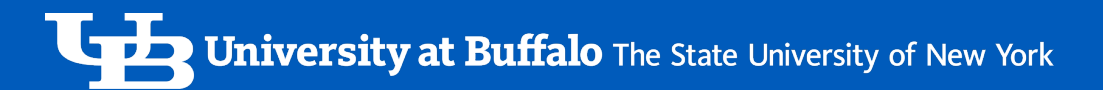

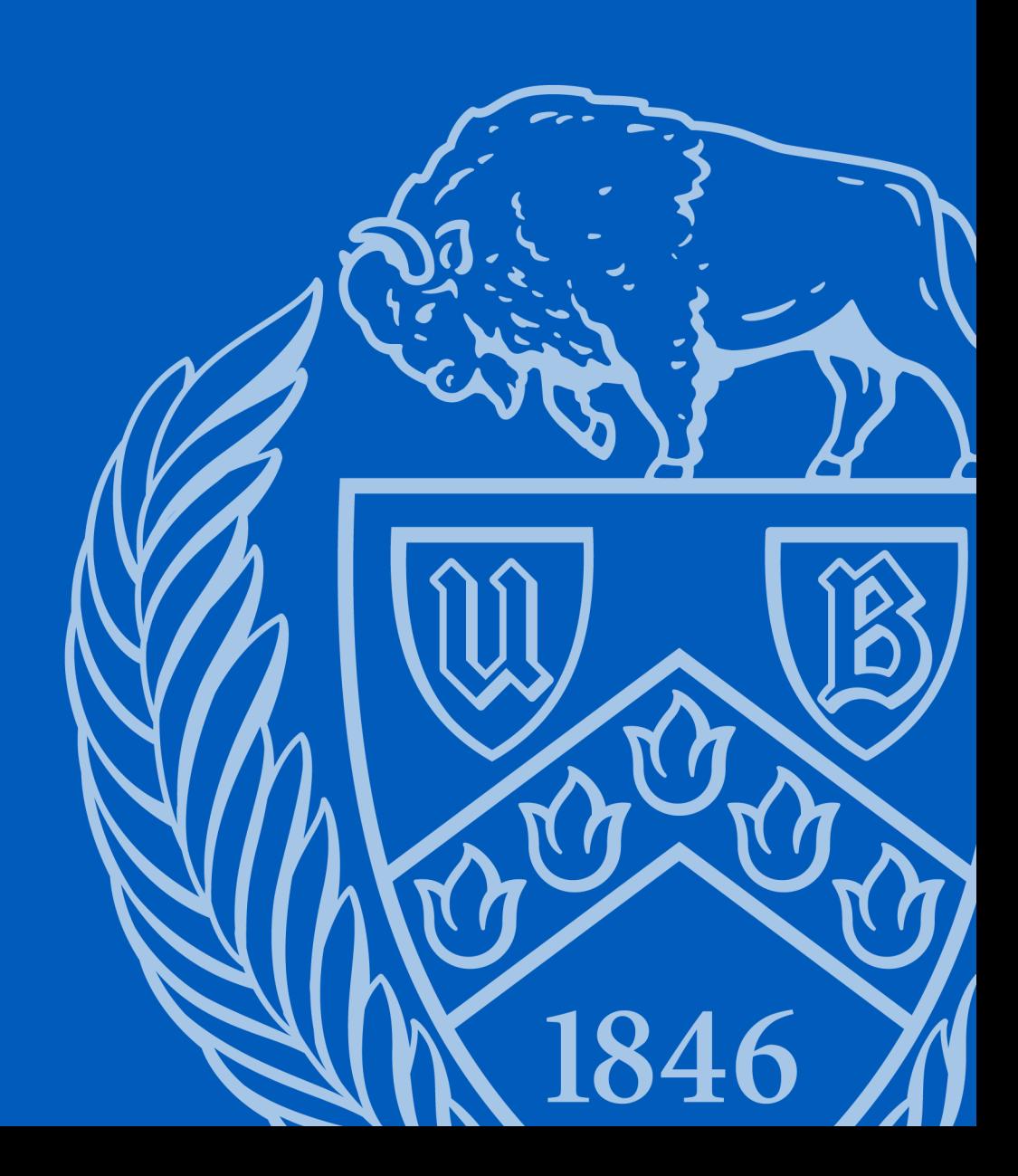